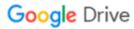

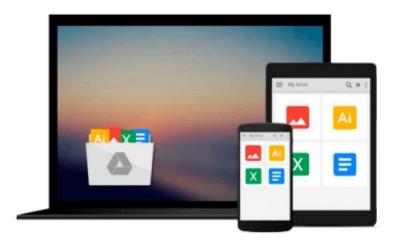

## **MATLAB:** An Introduction with Applications

Amos Gilat

### Download now

Click here if your download doesn"t start automatically

### **MATLAB:** An Introduction with Applications

Amos Gilat

#### MATLAB: An Introduction with Applications Amos Gilat

More college students use Amos Gilat's MATLAB: An Introduction with Applications than any other MATLAB textbook. This concise book is known for its just-in-time learning approach that gives students information when they need it. The new edition gradually presents the latest MATLAB functionality in detail. Equally effective as a freshmen-level text, self-study tool, or course reference, the book is generously illustrated through computer screen shots and step-by-step tutorials, with abundant and motivating applications to problems in mathematics, science, and engineering.

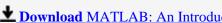

**Download** MATLAB: An Introduction with Applications ...pdf

Read Online MATLAB: An Introduction with Applications ...pdf

#### Download and Read Free Online MATLAB: An Introduction with Applications Amos Gilat

#### From reader reviews:

#### **Richard Poston:**

Book is usually written, printed, or descriptive for everything. You can know everything you want by a reserve. Book has a different type. To be sure that book is important factor to bring us around the world. Alongside that you can your reading talent was fluently. A publication MATLAB: An Introduction with Applications will make you to end up being smarter. You can feel far more confidence if you can know about everything. But some of you think this open or reading a new book make you bored. It is far from make you fun. Why they might be thought like that? Have you seeking best book or suited book with you?

#### **Lindsey Putman:**

The book MATLAB: An Introduction with Applications can give more knowledge and information about everything you want. Exactly why must we leave a very important thing like a book MATLAB: An Introduction with Applications? Wide variety you have a different opinion about e-book. But one aim which book can give many information for us. It is absolutely right. Right now, try to closer along with your book. Knowledge or data that you take for that, you may give for each other; it is possible to share all of these. Book MATLAB: An Introduction with Applications has simple shape however you know: it has great and large function for you. You can appearance the enormous world by open up and read a publication. So it is very wonderful.

#### **Edward Apodaca:**

This book untitled MATLAB: An Introduction with Applications to be one of several books which best seller in this year, this is because when you read this book you can get a lot of benefit in it. You will easily to buy that book in the book shop or you can order it via online. The publisher in this book sells the e-book too. It makes you more readily to read this book, as you can read this book in your Cell phone. So there is no reason to you personally to past this guide from your list.

#### **Steven Ellison:**

Spent a free time to be fun activity to do! A lot of people spent their leisure time with their family, or their own friends. Usually they doing activity like watching television, planning to beach, or picnic from the park. They actually doing same task every week. Do you feel it? Do you need to something different to fill your free time/ holiday? Can be reading a book can be option to fill your free of charge time/ holiday. The first thing you ask may be what kinds of reserve that you should read. If you want to try look for book, may be the publication untitled MATLAB: An Introduction with Applications can be fine book to read. May be it might be best activity to you.

# Download and Read Online MATLAB: An Introduction with Applications Amos Gilat #WMZX2DIGL3S

## **Read MATLAB: An Introduction with Applications by Amos Gilat** for online ebook

MATLAB: An Introduction with Applications by Amos Gilat Free PDF d0wnl0ad, audio books, books to read, good books to read, cheap books, good books, online books, books online, book reviews epub, read books online, books to read online, online library, greatbooks to read, PDF best books to read, top books to read MATLAB: An Introduction with Applications by Amos Gilat books to read online.

## Online MATLAB: An Introduction with Applications by Amos Gilat ebook PDF download

MATLAB: An Introduction with Applications by Amos Gilat Doc

MATLAB: An Introduction with Applications by Amos Gilat Mobipocket

MATLAB: An Introduction with Applications by Amos Gilat EPub